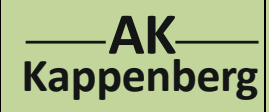

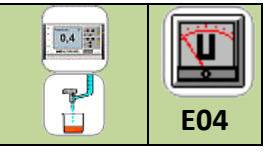

## **Bromid- und Iodidgehaltes einer Lösung**

**Prinzip** Eine Lösung, die verschiedene Halogenidionen enthält, wird mit Silbernitratlösung titriert. Die Titration wird dabei potenziometrisch verfolgt. Es kommt zur Bildung schwerlöslicher Silberhalogenide, die mit ihrem Löslichkeitsprodukt die Silberionenkonzentration der Lösung kontrollieren.

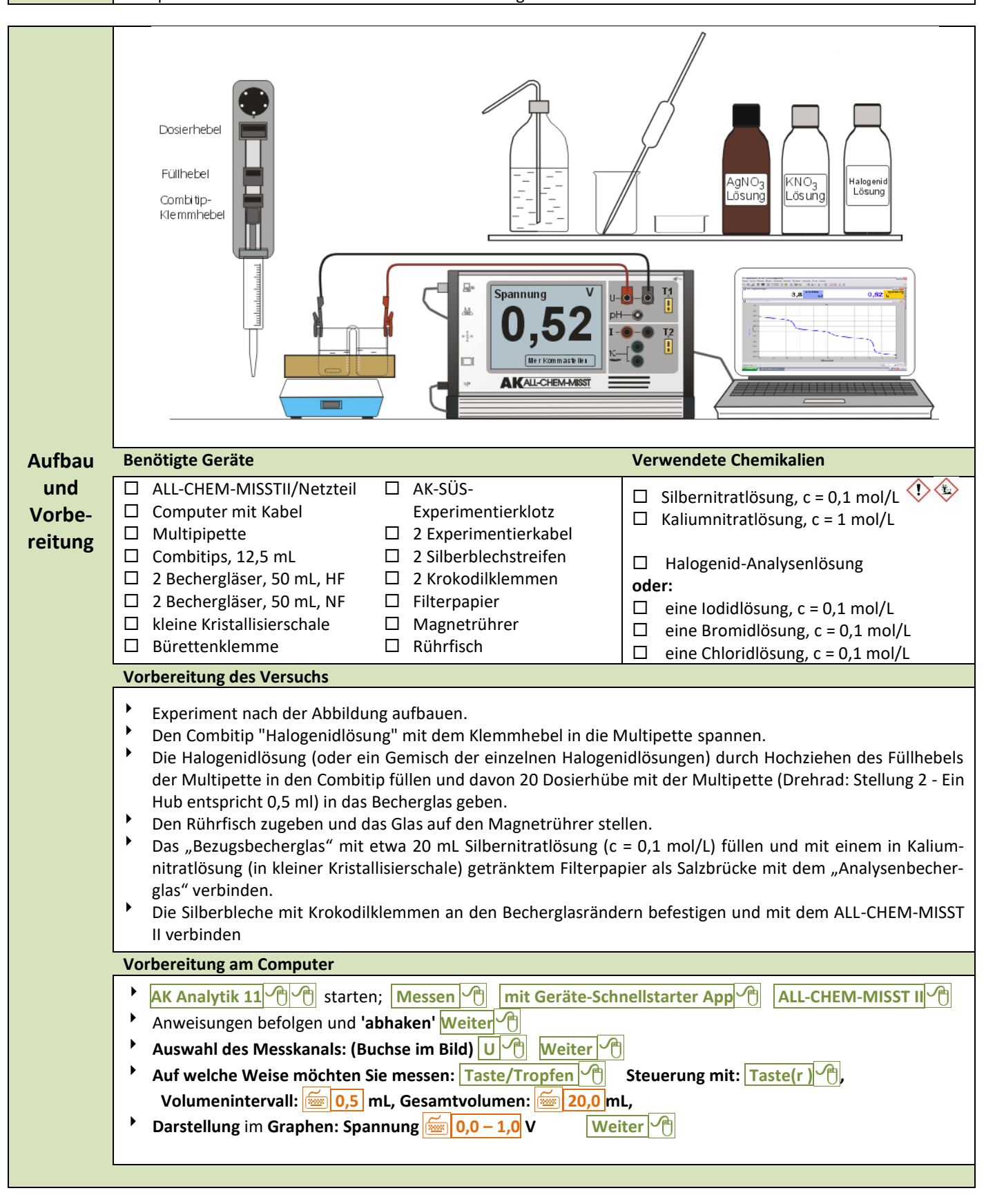

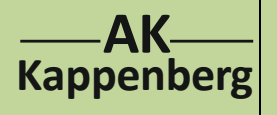

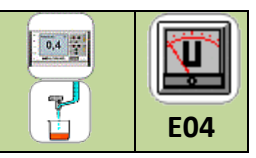

**Bromid- und Iodidgehaltes einer Lösung**

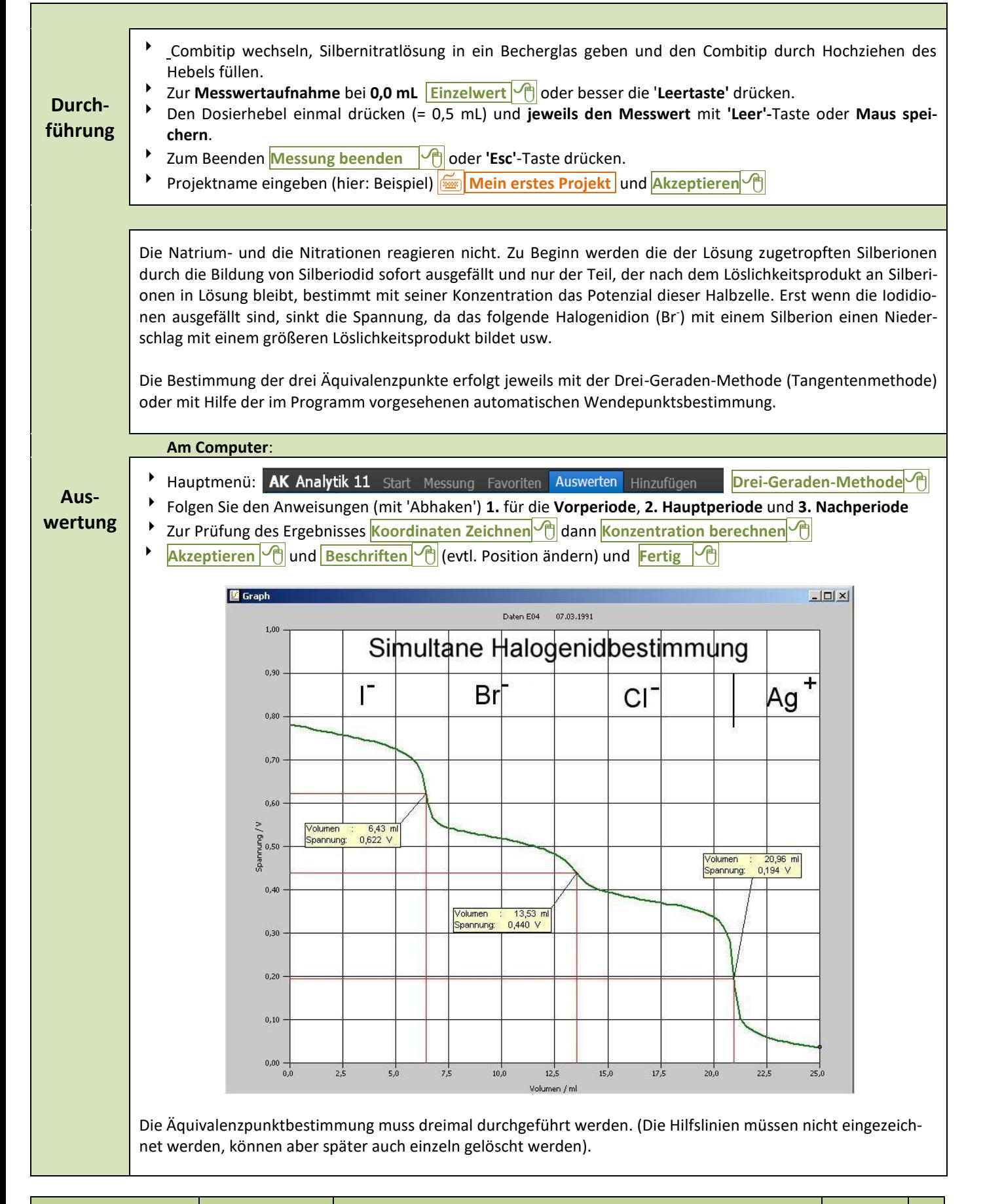

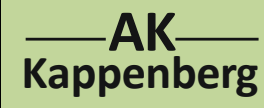

**Bromid- und Iodidgehaltes einer Lösung**

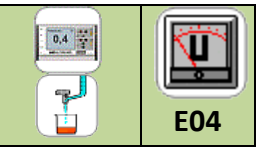

#### **Berechnung des Löslichkeitsprodukts eines Silberhalogenids** Für die Löslichkeit von z.B. Silberiodid gilt:  $\text{Agl}(s) \Rightarrow \text{Ag}^+(aq) + \text{l}^-(aq) \Rightarrow \text{K}_L = \text{c}(Ag^+) \cdot \text{c}(\text{l}^+)$ Zur Berechnung der Löslichkeitsprodukte kann man im Prinzip fast jeden Kurvenpunkt heranziehen. Hier wird das Löslichkeitsprodukt aus den Daten des Halbäquivalenzpunktes bestimmt, weil an dieser Stelle die Steigung am geringsten ist, d.h. die Spannung besonders genau abgelesen werden kann. Außerdem ist im Halbäquivalenzpunkt die jeweilige Halogenidionenkonzentration genau auf die Hälfte gefallen; Beispiel: c(I- ) = 0.0254 mol/L : 2 = 0.0127 mol/L Die Berechnung der Silberionenkonzentration erfolgt nach der Nernst'schen Gleichung: (A = Analysenhalbzelle, B = Bezugshalbzelle)  $U = U_B - U_A$  $U = U_{OB} + 0.059 V \cdot \lg c_{B}(Ag^{+}) - [U_{OA} + 0.059 V \cdot \lg c_{A}(Ag^{+})]$ In diesem Fall sind die Normalpotenziale gleich (U<sub>OA</sub> = U<sub>OB</sub> = 0.8 V) Die Silberionenkonzentration in der Bezugshalbzelle  $c_B(Ag^+)$  beträgt 0.1 mol/L U =  $0.8 V + 0.059 V \cdot \lg(0.1) - [0.8 V + 0.059 V \cdot \lg(c_{A}(Ag^{+}))]$ U =  $0.741$  V -  $0.8$  V -  $0.059$  V ·  $\lg c_A(Ag^+)$  $lg c_A (Ag^+) = -$ *V*  $U - 0,74W + 0,8V$ 0,059  $-0,741V +0,8$  $cA(Ag^+) = 10$   $\underline{O,059V}$  $U - 0,74W + 0,8V$ 0,059  $\frac{-0,74 \text{ IV} + 0,8 \text{ V}}{0.000 \text{ N}}$  (mol/L) (1) Falls Sie eine andere Bezugselektrode benutzt haben, müssen Sie deren Spannung anstelle der "0.741" V eintragen. **1) Bestimmung der Spannung im Halbäquivalenzpunkt** Man kann den Menüunterpunkt "Halbäquivalenzpunkt" benutzen, um die Spannung in dem Graphen an dieser Stelle zu bestimmen. Dazu lässt man den Rechner zu der Mitte des jeweiligen Volumenbereiches den y-Wert bestimmen. Auswerten im Hauptmenü AK Analytik 11 Start Messung Favoriten Auswerten Hinzufügen **Halbäquivalenzpunkt**<sup>(A)</sup> (Achtung: es folgen Beispielwerte:!) **Linker x-Wert: 0,0 mL, Rechter x-Wert: 2,54 mL Stützpunkte: 20** und **Berechnen Akzeptieren A** Koordinaten Zeichnen A und Beschriften A (evtl. Position ändern) und Fertig Das Beispielergebnis wäre 0,750 V **2) Berechnung der Silberionenkonzentration** Aus dieser Spannung wird nach Gleichung (1) die Silberionenkonzentration berechnet: Favoriten im Hauptmenü **AK Analytik 11** Start Messung Favoriten Auswerten Hinzufügen **Rechner** Termeingabe: **10^(-((0.750-0.741 +0.8)/0.059)) =**

Der Rechner liefert als Ergebnis für die Konzentration c =  $1.94 \cdot 10^{-14}$  mol/L

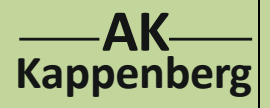

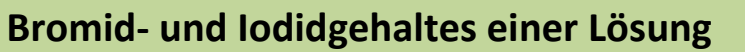

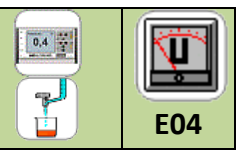

#### **3) Löslichkeitsprodukt**

Hierfür müssen nun die jeweiligen Silber- bzw. Halogenidionenkonzentrationen miteinander multipliziert werden.

 $K_L = c(Ag^+) \cdot c(I^-) = 1.94 \cdot 10^{-14} \cdot 0.0254 / 2 \text{ mol}^2 / L^2$ 

- Favoriten im Hauptmenü **AK Analytik 11** Start Messung Favoriten Auswerten Hinzufügen
- **Rechner**<sup></sup> Termeingabe: **1.94\*10^(-14)\*0.0254/2** = <sup>0</sup>

Der Rechner liefert als Ergebnis: K<sub>L</sub>(AgI) = 2.46 · 10<sup>-16</sup> mol<sup>2</sup>/L<sup>2</sup>.

Literaturwert  $1$ ): K<sub>L</sub>(AgI) = 1.0 · 10<sup>-16</sup> mol<sup>2</sup>/L<sup>2</sup>

Will man alle Löslichkeitsprodukte bestimmen, müssen die Rechnungen noch zweimal entsprechend durchgeführt werden.

#### **Natürlich lässt sich das Experiment auch als LowCost-Variante durchführen**

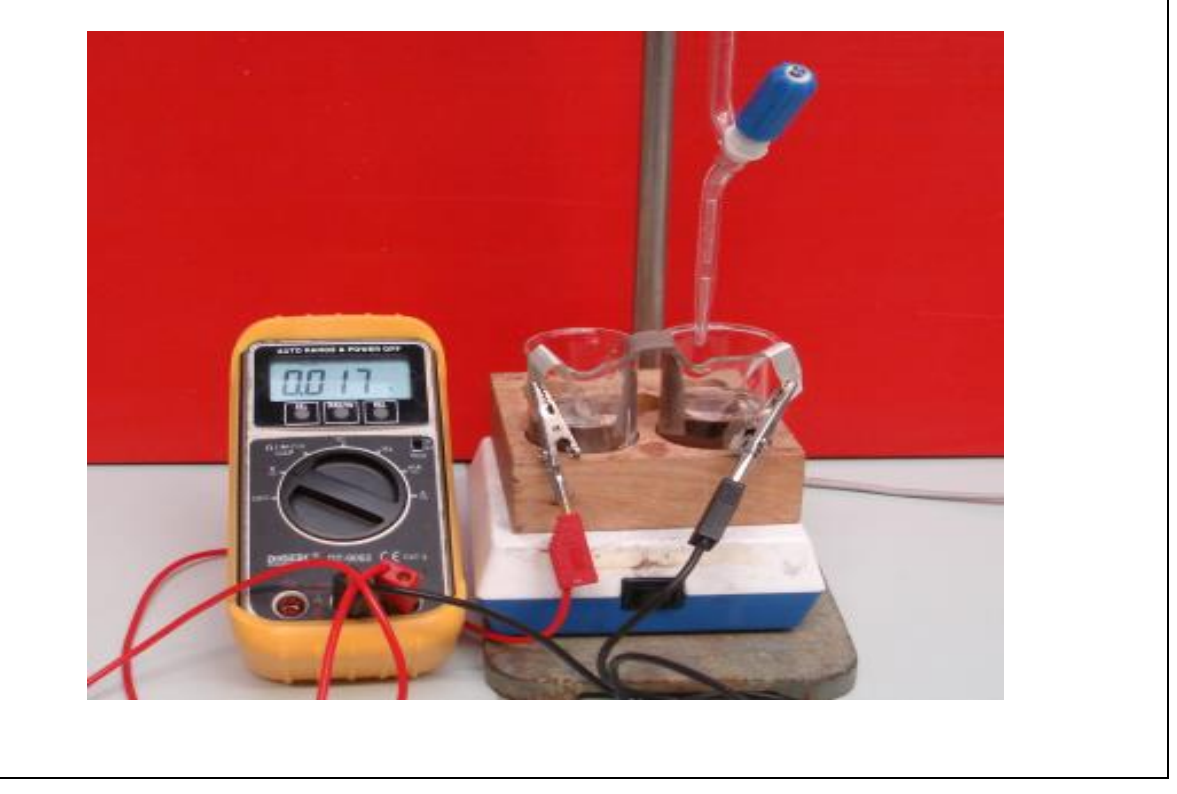

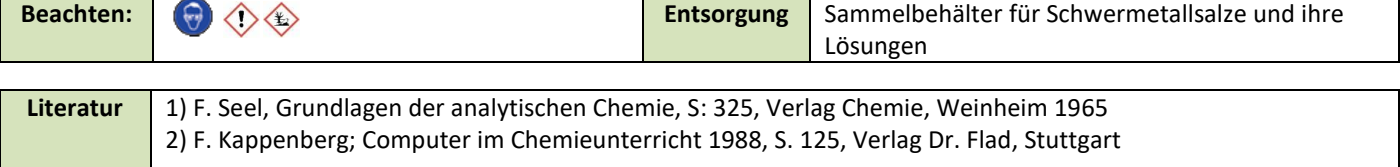

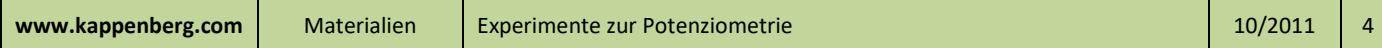